# Moderne numerische Methoden der Festkörperphysik Aufgabenblatt 4: Exakte Diagonalisierung der AF Heisenberg-Kette

[Programmcode gen](#page-1-0)\_matrix4ED.c

[Bedienung des Programms](#page-10-0)

[Berechnung der Grundzustandsenergien und NN-Korrelationen](#page-14-0)

[Extrapolation zum thermodynamischen Limes](#page-18-0)

Ergebnisse für offene Randbedingungen

Ergebnisse für das XXZ-Modell

[Programmcode ED](#page-26-0) jacobi.c

### Programmcode gen\_matrix4ED.c

<span id="page-1-0"></span>#define PROGNAME "gen matrix4ED" #define VERSION "0.4" #define DATE "25.06.2007" #define AUTHOR "Nils Bluemer"

/\* generates full Hamilton matrix of Heisenberg chain (for ED) in specified m z sector NEW (0.2): option for open boundary conditions added NEW (0.3): sign error corrected (offdiagonal elements relative to diagonal), AF model now default error for  $N=2$  with periodic bc's corrected  $*/$ 

#include  $\langle$ stdlib.h $\rangle$ #include  $\langle$ stdio.h $\rangle$ #include  $\langle$ string.h $\rangle$  $\#$ include  $\langle \text{math.h.} \rangle$ #include "pointer utils.c"

```
void error(char error_text[])
\frac{1}{2} standard error handler \frac{1}{2}{
  fprintf(stderr,"\n %s run-time error\n", PROGNAME);
     fprintf(\text{stderr}, "-%s--\n''], error_text);
     fprintf(stderr,"for general help use option -h\n");
     fprintf(stderr,"...now exiting to system...\n \n \begin{bmatrix}\n n' \\
 n''\n \end{bmatrix};
     exit(1);}
long comp mag(long i, long N)
{
  long mag;
  mag=0;while (i>0) {
    mag+=i\frac{2}{2};i/=2;
  }
  return(2*mag-N);}
```

```
void gen conf(int *conf, long i, long N)
{
  long n;
  n=1;
  for(n=1;n \lt=N;n + + ) {
    conf[n]=i\frac{2}{3};i/=2;}
}
void erase(int *v, long size)
{
  long i;
  for (i=0; i < size; i++)v[i]=0;}
void print_ivector(int *v, long N)
{
  long i;
  for (i=1; i \le N; i++)
```
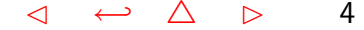

```
printf("%6d", v[i]);
  printf("\n\langle n"\rangle;
}
long E_Ising(int *v, long N, int periodic)
{
  long n, E;
  E=0:
  for (n=1; n < = N-1; n++)E+=(2*v[n]-1)*(2*v[n+1]-1); /* sign in v0.3 corrected */E+=periodic*(2*v[N]-1)*(2*v[1]-1); /* sign in v0.3 corrected */
  return(E);
}
void printhelp ()
{
\text{primitive} \text{primitive} . The same \text{uniform}printf("%s: prints matrix for 1D Heisenberg model\n",PROGNAME);
printf("Version: %s, %s by %s\n",VERSION,DATE,AUTHOR);
printf("options: -N# number of spins\langle n'' \rangle;
```

```
printf(" -m# mz sector (0 < = m < = N) \n\mid n");
printf(" -o open boundary conditions\langle n'' \rangle;
printf(" -F ferromagnetic model\ln");
printf(" -v# adjust verbosity (default: 1)\langle n'' \rangle;
printf(" -h this help\langle n'' \rangle;
}
int main (int argc, char *argv[])
```

```
{
 char c;
 long i, j, n, size, base;
 int N, mag, verbosity, periodic, sign;
 int *v, *conf;
```

```
verbosity=1;
periodic=1;
sign=1;
```

```
while (-\text{argc} > 0 \&& (++\text{argv})[0] == '-'')while (c= *++argv[0])switch (c) \{case 'N':
      sscanf \left(+\text{argv}[0], "\&\text{N}\right);break;
  case 'm':
      sscanf(++argv[0],"%d\n", \&mag);
             break;
  case 'o':
    periodic=0;
    break;
  case \mathsf{F} :
    sign=-1;break;
  case 'V':
      sscanf(++argv[0],"%d\n", &verbosity);
             break;
  case 'h':
    printhelp();
    exit(0);
```
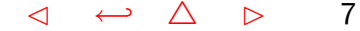

```
\frac{d}{dt} default: */
\sqrt{\frac{x}{m}} error("No valid choice"); */
    }
  size=1;
  for (i=1; i<=N; i++)size*=2;
  v=ivector(0,size-1);conf=ivector(1,N);
  if (verbosity>0)
    if (sign>0)printf("# Hamiltonian for %d spin AF Heisenberg model
(mz=\%d) \n", N, mag);
    else
      printf("# Hamiltonian for %d spin FM Heisenberg model
(mz=\%d) \n", N, mag);
```
#### $i=0$ ;

```
for (i=0; i < size; i++)if (\text{comp\_mag}(i, N) == \text{mag})j+=1;
   \text{print}(\sqrt{\ } \setminus d \backslash n \sqrt{\ }, j);
  for (i=0;i<size;i++)if (\text{comp\_mag}(i, N) == \text{mag})erase(v,size);
        gen conf(conf,i,N);
        if (verbosity>1){
printf("i=%3d: "
,i);
print_ivector(conf,N);
        }
        v[i]=E Ising(conf,N,periodic); /* diagonal part of hamiltonian */
        base=1;
        for (n=1; n < N-1; n++)if (\text{conf}[n] != \text{conf}[n+1]) /* spin flip possible */
    v[i + base * (2 * conf[n]-1)] += 2;base*=2;
```

```
}
      if ((periodic>0)&&(conf[N] != conf[1]))v[i - (base-1)*(2*conf[n]-1)] == 2;
```

```
for (j=0; j < size; j++)if(comp_mag(j,N)==mag)
   printf("%4d",sign*v[j]);
       printf(\sqrt[n]{n^n});
     }
```

```
free\_ivector(v, 0, size-1);free_ivector(conf,1,N);
```
}

# Bedienung des Programms

### <span id="page-10-0"></span>Abruf der Hilfe-Seite mit Kommandozeilenparameter -h:

```
nils/NumMeth> ./gen_matrix4ED -h
**********************************************************
gen_matrix4ED: prints matrix for 1D Heisenberg model
Version: 0.4, 25.06.2007 by Nils Bluemer
options: -N# number of spins
         -m# mz sector (0<=m<=N)
         -o open boundary conditions
         -F ferromagnetic model
         -v# adjust verbosity (default: 1)
         -h this help
```
Erzeugung der Hamilton-Matrizen für  $N = 4$ :

```
nils/NumMeth> ./gen_matrix4ED -N4 -m4
# Hamiltonian for 4 spin AF Heisenberg model (mz=4)
1
   4
```
nils/NumMeth> ./gen\_matrix4ED -N4 -m2 # Hamiltonian for 4 spin AF Heisenberg model (mz=2) 4 0 2 0 2

2 0 2 0 0 2 0 2 2 0 2 0

nils/NumMeth> ./gen\_matrix4ED -N4 -m0 # Hamiltonian for 4 spin AF Heisenberg model (mz=0) 6

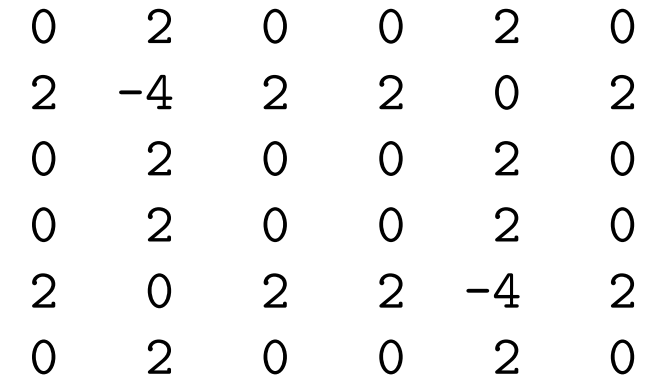

Erzeugung der Hamilton-Matrix für  $N = 4$ ,  $m_z = 2$  mit Angabe der Ising-Basis  $(v = 2)$  bzw. ohne Header  $(v=0)$ :

```
nils/NumMeth> ./gen_matrix4ED -N4 -m2 -v2
# Hamiltonian for 4 spin AF Heisenberg model (mz=2)
4
i= 7: 1 1 1 0
  0 2 0 2
i= 11: 1 1 0 1
  2 0 2 0
i= 13: 1 0 1 1
  0 2 0 2
i= 14: 0 1 1 1
  2 0 2 0
nils/NumMeth> ./gen_matrix4ED -N4 -m2 -v0
4
  0 2 0 2
  2 0 2 0
  0 2 0 2
  2 0 2 0
```
Erzeugung der Hamilton-Matrizen für ferromagnetisches Modell bzw. offene Randbedingungen:

```
nils/NumMeth> ./gen_matrix4ED -N4 -m2 -F
# Hamiltonian for 4 spin FM Heisenberg model (mz=2)
4
```

```
0 -2 0 -2-2 0 -2 0
0 -2 0 -2-2 0 -2 0
```

```
nils/NumMeth> ./gen_matrix4ED -N4 -m2 -o
# Hamiltonian for 4 spin AF Heisenberg model (mz=2)
4
  1 2 0 0
  2 -1 2 00 \t 2 \t -1 \t 20 0 2 1
```
# Berechnung der Grundzustandsenergien und NN-Korrelationen

<span id="page-14-0"></span>nils/NumMeth> ./gen\_matrix4ED -N4 -m0 -v0 | ./ED\_jacobi -v1 Original matrix A:

0.00000 2.00000 0.00000 0.00000 2.00000 0.00000 2.00000 -4.00000 2.00000 2.00000 0.00000 2.00000 0.00000 2.00000 0.00000 0.00000 2.00000 0.00000 0.00000 2.00000 0.00000 0.00000 2.00000 0.00000 2.00000 0.00000 2.00000 2.00000 -4.00000 2.00000 0.00000 2.00000 0.00000 0.00000 2.00000 0.00000 Eigenvalues:

Eigen values:

 $4.00000$  0.00000 0.00000 -0.00000 -4.00000 -8.00000 final Eigenvectors:

 $0.40825 - 0.47689 - 0.72280 - 0.01140$  0.00000 -0.28868 0.40825 -0.00000 -0.00000 0.00000 -0.70711 0.57735  $0.40825$  0.79857 -0.18540 0.27914 0.00000 -0.28868  $0.40825$   $0.04304$   $0.33009$   $-0.79949$   $-0.00000$   $-0.28868$ 0.40825 0.00000 0.00000 -0.00000 0.70711 0.57735  $0.40825 - 0.36471$   $0.57812$   $0.53175 - 0.00000 - 0.28868$  Kurzversion:

nils/NumMeth> ./gen\_matrix4ED -N4 -m0 -v0 | ./ED\_jacobi -v0 Eigen values:

 $4.00000$  0.00000 0.00000 -0.00000 -4.00000 -8.00000

### Ausgabe inklusive NN-Korrelationen:

nils/NumMeth> ./gen\_matrix4ED -N4 -m0 -v0 | ./ED\_jacobi -v0 -c Eigen values:

4.00000 0.00000 0.00000 -0.00000 -4.00000 -8.00000 # N \* nearest-neighbor correlation (E\_Ising): -2.666667

### Ergebnisse (AF Heisenberg, periodische Randbedingungen):

# energies and NN correlations of AF Heisenberg model

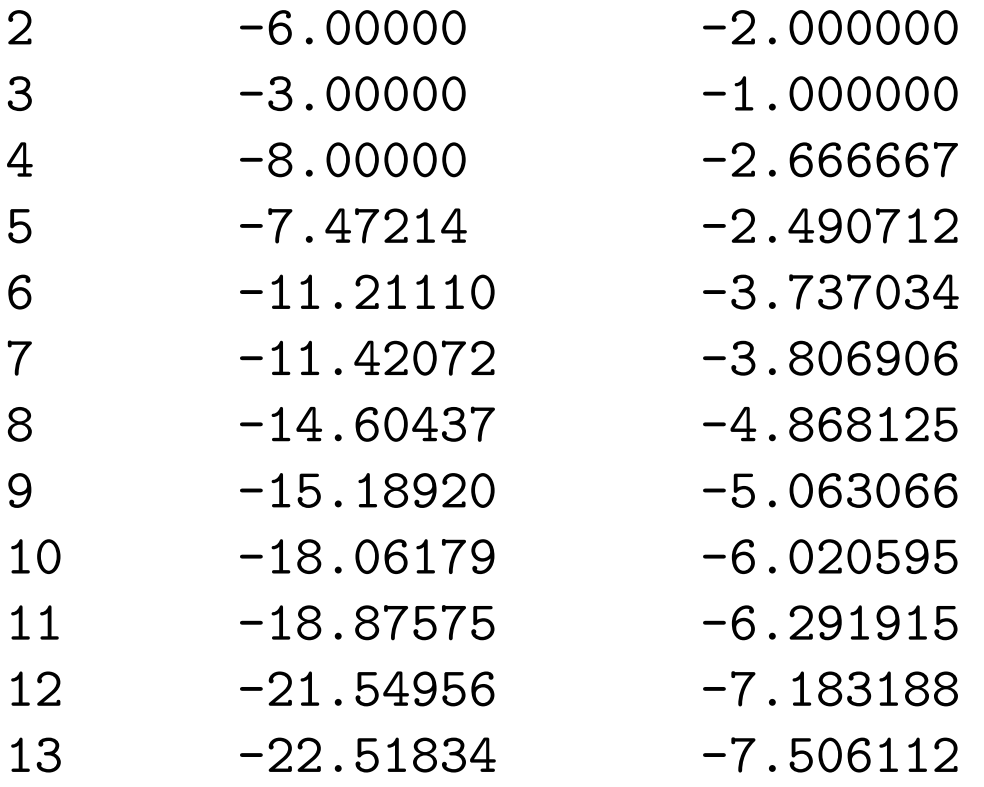

1. Spalte: Anzahl Spins, 2. Spalte: Gesamtenergie, 3. Spalte: Ising-Anteil der Gesamtenergie.

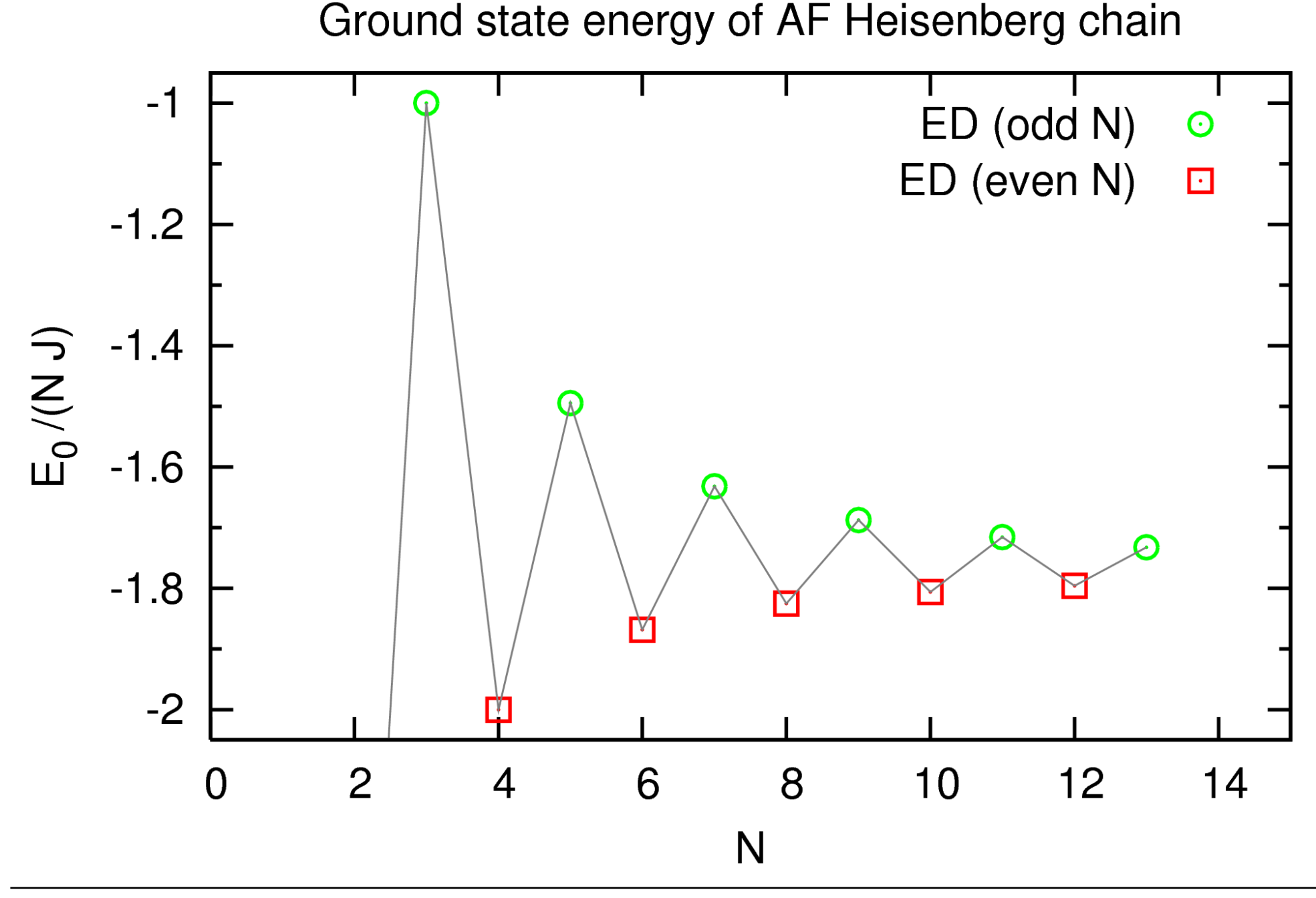

Moderne numerische Methoden der Festkörperphysik - HW 4 · SS 2007 · Nils Blümer (Univ. Mainz)  $\lnot \Leftrightarrow \Delta \rhd 18$ 

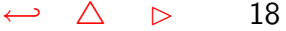

# Extrapolation zum thermodynamischen Limes

<span id="page-18-0"></span>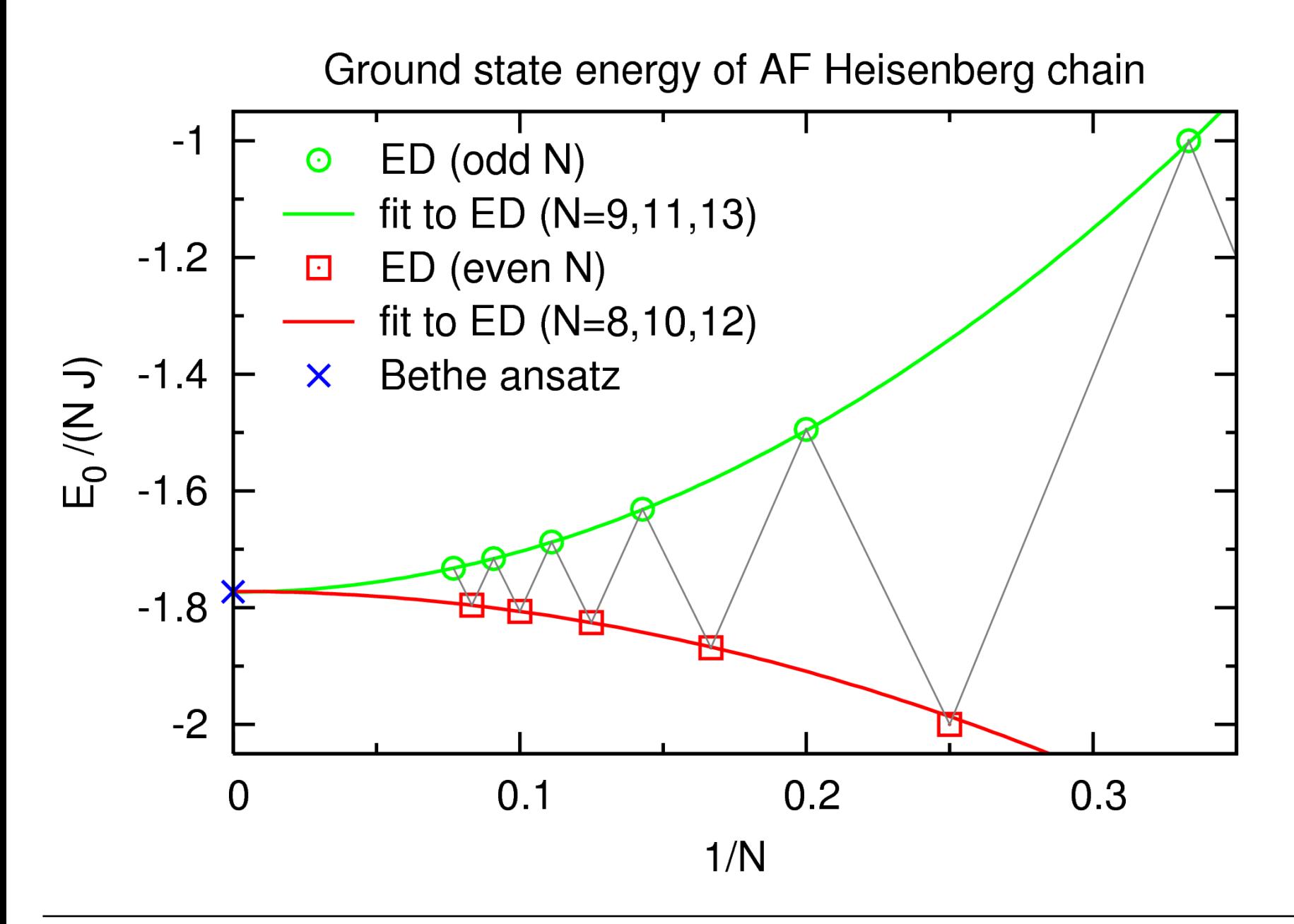

Linien sind jeweils least-squares fits an Funktionen  $f(x) = f_0 + f_2 x^2$  mit  $x = 1/N$ : nils/NumMeth> tail +2 Heisenberg\_E\_corr.dat | awk '{if (\$1%2==1) print 1.0/\$1, 0, \$2/\$1}' | tail -3 0.111111 0 -1.68769 0.0909091 0 -1.71598 0.0769231 0 -1.73218

nils/NumMeth> tail +2 Heisenberg\_E\_corr.dat | awk '{if (\$1%2==1) print 1.0/\$1, 0, \$2/\$1}' | tail -3 | polyfit -fe -lll -1.7731571 0 6.9219847 0.77 3 0.0001003 0 0.01087

nils/NumMeth> tail +2 Heisenberg\_E\_corr.dat | awk '{if (\$1%2==0) print 1.0/\$1, 0, \$2/\$1}' | tail -3 | polyfit -fe -lll -1.7719473 0 -3.4292301 0.33 3 9.183e-05 0 0.008029

Wir erhalten also die Ergebnisse:  $E_0^{\mathsf{odd}} / N = -1.7732 \pm 0.0001$ ,  $E_0^{\text{even}}/N = -1.7719 \pm 0.0001.$ 

Zum Vergleich: das exakte Ergebnis ist  $E_0/N = 1 - 4 \ln(2) \approx -1.7725887$ . Wieso Abweichung außerhalb der Fehlerbalken?

#### Hier nur heuristischer Fehler! Bessere Ergebnisse mit Fit höherer Ordnung:

nils/NumMeth> tail +2 Heisenberg\_E\_corr.dat | awk '{if (\$1%2==0) print 1.0/\$1, 0, \$2/\$1}' | tail -4 | polyfit -fe -o4 -llll  $-1.772565$  0  $-3.3094966$  0  $-5.2153711$  1 4 7.586e-05 0 0.01039 0 0.2886 Neues Ergebnis:  $E_0^{\text{even}}/N = -1.77257 \pm 0.00008$ .

# Ergebnisse für offene Randbedingungen

<span id="page-21-0"></span># AF Heisenberg chain with open boundary conditions

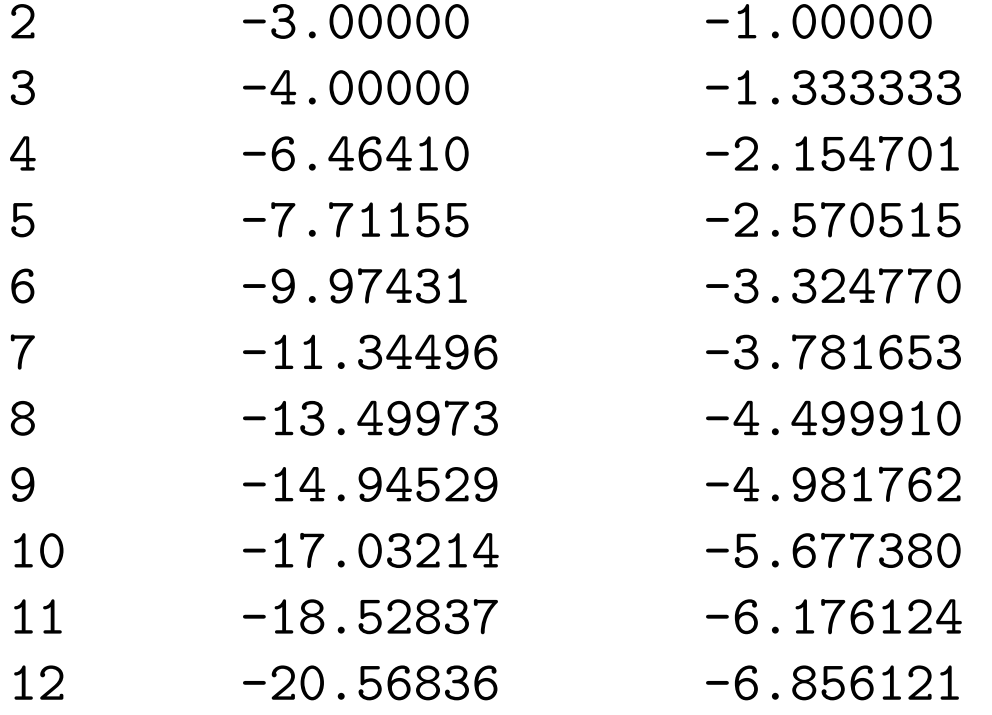

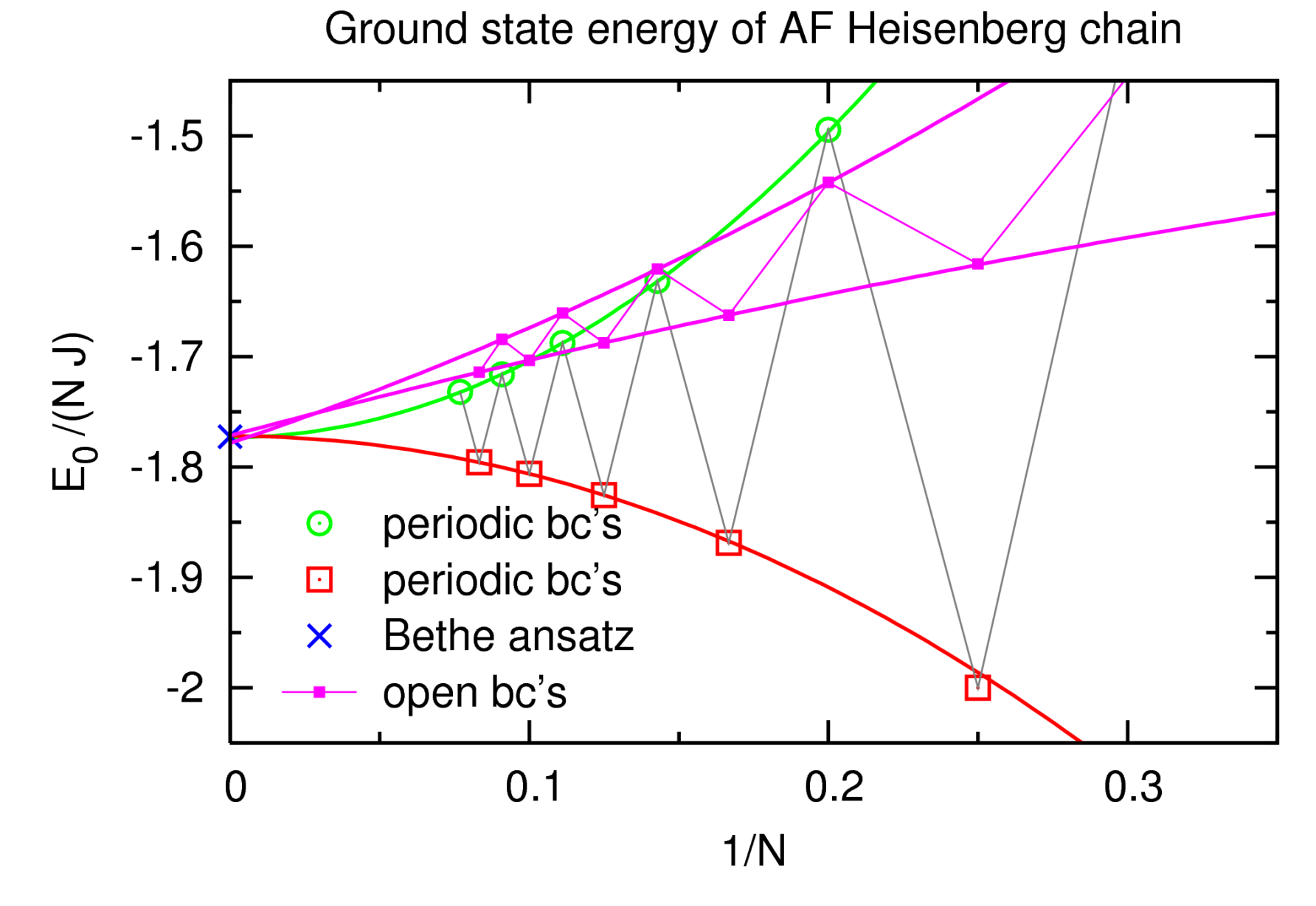

Offene Randbedingungen: schwächerer Even-Odd-Effekt, aber linearer Term in  $1/N$ 

Nächst-Nachbar-Korrelationen: Vorfaktor  $1/(N-1)$  für offene Randbedingungen:

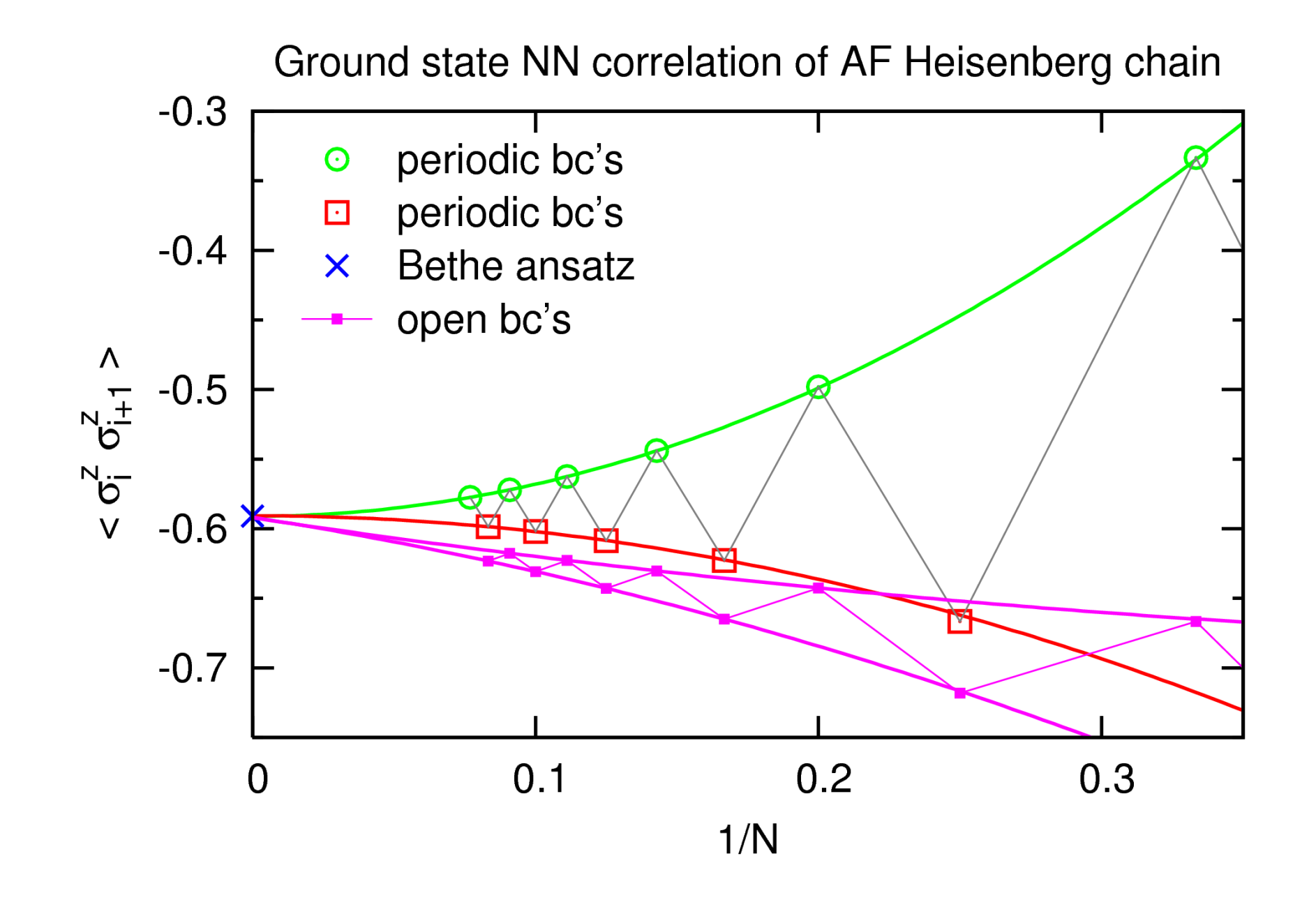

### Ergebnisse für das XXZ-Modell

<span id="page-24-0"></span>
$$
\hat{H} = \sum_{i=1}^{N} \left[ \sigma_i^z \sigma_{i+1}^z - \sigma_i^x \sigma_{i+1}^x - \sigma_i^y \sigma_{i+1}^y \right] \quad ; \quad \vec{\sigma}_{N+1} \equiv \vec{\sigma}_1
$$

Beachte: gegenüber dem AF Heisenberg-Modell sind die Vorzeichen von  $J_x$  und  $J_y$ vertauscht.

Beziehung zum AF-Heisenberg-Modell?

Aquivalent für offene Randbedingungen ( $N$  beliebig) und für gerades  $N$  bei periodischen Randbedingungen!

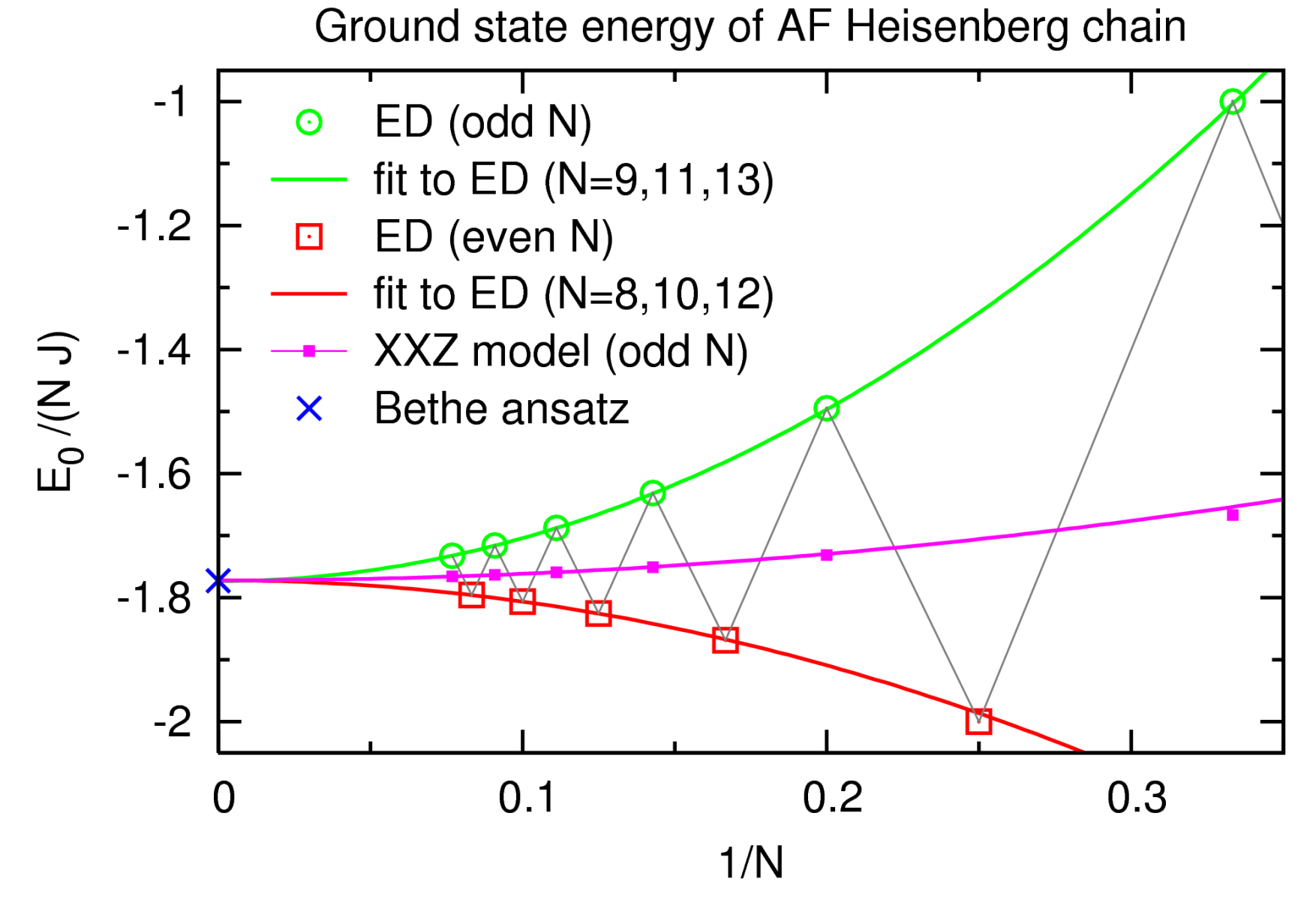

#### Viel kleinere Finite-Size-Fehler für XXZ-Modell!

# Programmcode ED jacobi.c

<span id="page-26-0"></span>#define PROGNAME "ED jacobi" #define VERSION "0.3" #define DATE "14.06.2007" #define AUTHOR "Nils Bluemer"

/\* performs Jacobi sweep (for determination of eigenvalues)  $NEW (0.2): only output of energies at verbosity = 0$  $NEW (0.3):$  uses pointer\_utils.c, comments added  $*/$ 

#include  $\langle$ stdlib.h $\rangle$ #include  $\langle$ stdio.h $\rangle$ #include  $\langle$ string.h $\rangle$ #include  $\langle \text{math.h}\rangle$ #include "pointer utils.c"

### void error(char error text[])  $\frac{1}{2}$  standard error handler  $\frac{1}{2}$

{

```
fprintf(stderr,"\n %s run-time error\n", PROGNAME);
    fprintf(\text{stderr}, "-%s--\n''],error_text);
    fprintf(stderr,"for general help use option -h\n");
    fprintf(stderr,"...now exiting to system...\n \n \begin{bmatrix}\n n' \\
 n''\n \end{bmatrix};
    exit(1);}
void printhelp ()
{
\text{primitive} \text{primitive} . The same \text{uniform}printf("%s: eigenvalue utility\n",PROGNAME);
printf("Version: %s, %s by %s\n",VERSION,DATE,AUTHOR);
printf("Input: symmetric matrix on stdin, preceded by
dimension, \ln");
printf("e.g.: 3\ n 1 2 3\ n 2 4 5\ n 3 5 6\ n";
printf("options: -d# digits on output\langle n'' \rangle;
printf(" -v# verbosity (default:1)\langle n'' \rangle;
printf(" -c compute NN correlation for ground state\langle n'' \rangle;
printf(" -h this help\langle n'' \rangle;
}
```
void print comp matrix(double \*\*a, double \*d, int size, int digits)  $\frac{1}{2}$  prints matrix after some Jacobi rotations (reconstructed from a and d)  $\frac{k}{2}$ {

```
int i,j;
char buffer [20];
```

```
sprintf(buffer,"%%%d.%dlf",digits+4,digits);
\frac{1}{2} printf("%s\n",buffer); */
  for (i=1; i<=size; i++)for (j=1; j<=size; j++)if (i < j)printf(buffer,a[i][j]);
       else
if (i> j)printf(buffer,a[j][i]);
else
   printf(buffer,d[i]);
    printf("\n\langle n"\rangle;
  }
}
```

```
void print_vector(double *v, int size, int digits)
{
  int i;
  char buffer [20];
  sprintf(buffer,"%%%d.%dlf ",digits+4,digits);
  for (i=1;i<=size;i++)printf(buffer,v[i]);
  printf("\n\langle n" \rangle;
}
```
void jacobi(double \*\*a, int n, double d[], double \*\*v, int \*nrot, int \*sweeps, int verbosity, int digits)

/\* standard routine for diagonalization, destroys input matrix a on output d: vector of eigenvalues, v: array of eigenvectors, n: dimension, nrot: number of jacobi rotations, sweeps: number of iterations (sweeps), verbosity: determines output, digits: determines precision on output \*/ {

#### ++(\*nrot);

...

```
if (verbosity>=4){
      printf("Matrix A after %d Jacobi sweeps (%d
rotations): \n\lambda", *sweeps, *nrot);
      print comp matrix(a,d,n,digits);
...
     (*sweeps)++;
    if (verbosity>=2)\{printf("Matrix A after %d Jacobi sweeps (%d
rotations): \n\begin{cases} \n\cdot & \text{sweeps}, \text{arot}; \n\end{cases}print comp matrix(a,d,n,digits);
     }
    if (verbosity>=3){
       printf("Matrix v after %d Jacobi sweeps (%d
rotations): \n\lambda", *sweeps, *nrot);
       print matrix(v,n,digits);
     }
  }
  error("Too many iterations in routine jacobi");
}
```

```
void eigsrt(double d[], double **v, int n)
```
 $\frac{1}{2}$  sorts eigenvalues and eigenvectors by eigenvalues (largest first)  $\frac{1}{2}$ 

```
{
int k,j,i;
double p;
```
}

```
for (i=1; i < n; i++) {
  p=d[K=i];for (j=i+1; j<=n; j++)if (d[j] \geq p) p = d[k=j];if (k \neq i) {
   d[k]=d[i];d[i]=p;for (j=1; j<=n; j++) {
    p=v[j][i];v[j][i]=v[j][k];v[j][k]=p;}
  }
```

```
void read matrix(double **a, int size)
{
  int i,j;
  double dummy;
  for (i=1; i<=size; i++)for (j=1; j<=size; j++)scanf("%lf", &dummy);
      a[i][j]=\text{dummy};}
}
int main (int argc, char *argv[])
{
  char c;
  int i;
  int digits, size, nrot, sweeps, verbosity, corr;
```
}

double \*\*a, \*\*v, \*d, \*a diag, x, prob;

```
digits=5;
verbosity=2;
corr=0;
while (-\text{argc} > 0 \&& (++\text{argv})[0] == '-'')while (c= *++argv[0])switch (c) \{case 'd':
     sscanf(++argv[0],"%d\n", &digits);
            break;
  case \sqrt[c]{c'}:
     corr=1;
            break;
  case 'V':
     sscanf(++argv[0],"%d\n", &verbosity);
            break;
  case 'h':
    printhelp();
```

```
exit(0);\frac{d}{dt} default: */
/* error("No valid choice"); */
    }
```

```
scanf("%d",&size);
a=dmatrix(1,size,1,size);v = dmatrix(1, size, 1, size);
d=dvector(1,size);
```

```
read matrix(a,size);
```

```
if (verbosity>0){
  printf("Original matrix A:\n\begin{bmatrix}\nn'\n\end{bmatrix};
  print matrix(a,size,digits);
  printf("Eigenvalues:\n");
}
```
**if** (corr>0){ /\* copy diagonal elements of a \*/ a\_diag=dvector(1,size); for  $(i=1;i<=size;i++)$ 

### a\_diag $[i]=a[i][i];$

```
nrot=0; sweeps=0;
```
}

jacobi(a,size,d,v,&nrot,&sweeps,verbosity,digits);

```
eigsrt(d,v,size);
```

```
printf("Eigen values:\n");
print_vector(d,size,digits);
```

```
if (verbosity>=1){
  printf("final Eigenvectors:\n");
 print_matrix(v,size,digits);
}
```

```
if (corr>0) {
  x=0 :
```

```
for (i=1; i<=size; i++) {
      prob=v[i][size]*v[i][size];
      x+=a-diag[i]*prob;
    }
    printf("# N * nearest-neighbor correlation (E Ising):
%8.61f\langle n" , x\rangle;
  }
```

```
free dmatrix(a,1,size,1,size);
free_dmatrix(v,1,size,1,size);
free dvector(d,1,size);
```
}